# 12f ignore-mid-sequence

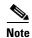

Effective with Cisco Release 12.4(11)T, the **l2f ignore-mid-sequence** command is not available in Cisco IOS software.

To configure the router to ignore multiplex ID (MID) sequence numbers for sessions in a Layer 2 Forwarding (L2F) tunnel, use the **12f ignore-mid-sequence** command in VPDN group or VPDN template configuration mode. To remove the ability to ignore MID sequencing, use the **no** form of this command.

12f ignore-mid-sequence

no l2f ignore-mid-sequence

#### **Syntax Description**

This command has no arguments or keywords.

#### **Command Default**

MID sequence numbers are not ignored.

#### **Command Modes**

VPDN group configuration VPDN template configuration

#### **Command History**

| Release   | Modification                                                 |
|-----------|--------------------------------------------------------------|
| 11.3(5)AA | This command was introduced.                                 |
| 12.0(1)T  | This command was integrated into Cisco IOS Release 12.0(1)T. |
| 12.4(11)T | This command has been removed.                               |

#### **Usage Guidelines**

This command applies only to L2F initiated tunnels and control packets for initial link control protocol (LCP) tunnel negotiation.

This command is not required when both tunnel endpoints are Cisco equipment, and is required only if MID sequence numbering is not supported by third-party hardware.

#### **Examples**

The following example configures the VPDN group named group1 to ignore MID sequencing for L2F sessions between a Cisco router and a non-Cisco hardware device that does not support MID sequencing:

vpdn-group group1
12f ignore-mid-sequence

| Command       | Description                                                          |
|---------------|----------------------------------------------------------------------|
| vpdn-group    | Creates a VPDN group and enters VPDN group configuration mode.       |
| vpdn-template | Creates a VPDN template and enters VPDN template configuration mode. |

# **12f tunnel busy timeout**

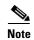

Effective with Cisco Release 12.4(11)T, the **12f tunnel busy timeout** command is not available in Cisco IOS software.

To configure the amount of time that the router will wait before attempting to recontact a Layer 2 Forwarding (L2F) peer that was previously busy, use the **12f tunnel busy timeout** command in VPDN group or VPDN template configuration mode. To restore the default value, use the **no** form of this command.

12f tunnel busy timeout seconds

no l2f tunnel busy timeout

## **Syntax Description**

| seconds | Time, in seconds, to wait before checking for router availability. This value |
|---------|-------------------------------------------------------------------------------|
|         | can range from 5 to 6000. The default value is 60.                            |

#### **Command Default**

The router will wait 300 seconds before attempting to recontact a previously busy peer.

## **Command Modes**

VPDN group configuration VPDN template configuration

## **Command History**

| Release    | Modification                                                                                            |
|------------|----------------------------------------------------------------------------------------------------|
| 12.2(4)T   | This command was introduced.                                                                            |
| 12.2(11)T  | This command was implemented on the Cisco 1760, Cisco AS5300, Cisco AS5400, and Cisco AS5800 platforms. |
| 12.2(28)SB | This command was integrated into Cisco IOS Release 12.2(28)SB.                                          |
| 12.4(11)T  | This command was removed.                                                                               |

#### **Examples**

The following example configures the router to leave an L2F peer on the busy list for 90 seconds. This configuration affects only tunnels associated with the virtual private dialup network (VPDN) group named group1.

vpdn-group group1
 12f tunnel busy timeout 90

| Command                               | Description                                                                                                    |
|---------------------------------------|----------------------------------------------------------------------------------------------------|
| 12f tunnel retransmit initial retries | Configures the number of times that the router will attempt to send the initial control packet for tunnel establishment before considering an L2F peer busy.        |
| 12f tunnel retransmit retries         | Configures the number of times the router will attempt to resend an L2F tunnel control packet before tearing the tunnel down.                                       |
| 12f tunnel timeout setup              | Configures the amount of time that the router will wait for a confirmation message after sending out the initial L2F control packet before considering a peer busy. |
| vpdn-group                            | Creates a VPDN group and enters VPDN group configuration mode.                                                                                                    |
| vpdn-template                         | Creates a VPDN template and enters VPDN template configuration mode.                                                                                                |

## **12f tunnel retransmit initial retries**

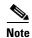

Effective with Cisco Release 12.4(11)T, the **l2f tunnel retransmit initial retries** command is not available in Cisco IOS software.

To configure the number of times that the router will attempt to send the initial control packet for tunnel establishment before considering a Layer 2 Forwarding (L2F) peer busy, use the **12f tunnel retransmit initial retries** command in VPDN group or VPDN template configuration mode. To restore the default value, use the **no** form of this command.

12f tunnel retransmit initial retries number

no 12f tunnel retransmit initial retries

## **Syntax Description**

| number | The number of retries that will be attempted, ranging from 1 to 1000. The |
|--------|---------------------------------------------------------------------------|
|        | default value is 2.                                                       |

#### **Command Default**

The router will send the initial control packet twice.

#### **Command Modes**

VPDN group configuration VPDN template configuration

## **Command History**

| Release    | Modification                                                                                            |
|------------|----------------------------------------------------------------------------------------------------|
| 12.2(4)T   | This command was introduced.                                                                            |
| 12.2(11)T  | This command was implemented on the Cisco 1760, Cisco AS5300, Cisco AS5400, and Cisco AS5800 platforms. |
| 12.2(28)SB | This command was integrated into Cisco IOS Release 12.2(28)SB.                                          |
| 12.4(11)T  | This command was removed.                                                                               |

## **Usage Guidelines**

This command can be used only if load sharing is enabled.

## **Examples**

The following example configures a dial-in VPDN group on a network access server (NAS) to load balance calls between two tunnel servers, and to attempt to send the initial L2F control packet five times:

```
vpdn-group 1
request-dialin
protocol 12f
domain cisco.com
!
initiate-to ip 172.16.0.1 priority 1
initiate-to ip 172.16.1.1 priority 2
l2f tunnel retransmit initial retries 5
```

| Command                       | Description                                                                                                    |
|-------------------------------|----------------------------------------------------------------------------------------------------|
| 12f tunnel busy timeout       | Configures the amount of time that the router will wait before attempting to recontact an L2F peer that was previously busy.                                        |
| 12f tunnel retransmit retries | Configures the number of times the router will attempt to resend an L2F tunnel control packet before tearing the tunnel down.                                       |
| 12f tunnel timeout setup      | Configures the amount of time that the router will wait for a confirmation message after sending out the initial L2F control packet before considering a peer busy. |
| vpdn-group                    | Creates a VPDN group and enters VPDN group configuration mode.                                                                                                    |
| vpdn-template                 | Creates a VPDN template and enters VPDN template configuration mode.                                                                                                |

## **12f tunnel retransmit retries**

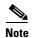

Effective with Cisco Release 12.4(11)T, the **12f tunnel retransmit retries** command is not available in Cisco IOS software.

To configure the number of times the router will attempt to resend a Layer 2 Forwarding (L2F) tunnel control packet before tearing the tunnel down, use the **12f tunnel retransmit retries** command in VPDN group or VPDN template configuration mode. To restore the default value, use the **no** form of this command.

12f tunnel retransmit retries number

no 12f tunnel retransmit retries

#### **Syntax Description**

| number | The number of retries that will be attempted, ranging from 5 to 1000. The |
|--------|---------------------------------------------------------------------------|
|        | default value is 6.                                                       |

#### **Command Default**

The router will resend control packets six times.

## **Command Modes**

VPDN group configuration VPDN template configuration

## **Command History**

| Release    | Modification                                                                                            |
|------------|----------------------------------------------------------------------------------------------------|
| 12.2(4)T   | This command was introduced.                                                                            |
| 12.2(11)T  | This command was implemented on the Cisco 1760, Cisco AS5300, Cisco AS5400, and Cisco AS5800 platforms. |
| 12.2(28)SB | This command was integrated into Cisco IOS Release 12.2(28)SB.                                          |
| 12.4(11)T  | This command was removed.                                                                               |

## **Usage Guidelines**

This command does not affect the initial tunnel setup message or session control packets.

## Examples

The following example configures the router to resend L2F tunnel control packets ten times before tearing the tunnel down. This configuration affects only tunnels associated with the virtual private dialup network (VPDN) group named group1.

vpdn-group group1
12f tunnel retransmit retries 10

| Command                               | Description                                                                                                    |
|---------------------------------------|----------------------------------------------------------------------------------------------------|
| 12f tunnel busy timeout               | Configures the amount of time that the router will wait before attempting to recontact an L2F peer that was previously busy.                                        |
| 12f tunnel retransmit initial retries | Configures the number of times that the router will attempt to send the initial control packet for tunnel establishment before considering an L2F peer busy.        |
| 12f tunnel timeout setup              | Configures the amount of time that the router will wait for a confirmation message after sending out the initial L2F control packet before considering a peer busy. |
| vpdn-group                            | Creates a VPDN group and enters VPDN group configuration mode.                                                                                                    |
| vpdn-template                         | Creates a VPDN template and enters VPDN template configuration mode.                                                                                                |

# **12f tunnel timeout setup**

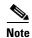

Effective with Cisco Release 12.4(11)T, the **l2f tunnel timeout setup** command is not available in Cisco IOS software.

To configure the amount of time that the router will wait for a confirmation message after sending out the initial Layer 2 Forwarding (L2F) control packet before considering a peer busy, use the **12f tunnel timeout setup** command in VPDN group or VPDN template configuration mode. To restore the default value, use the **no** form of this command.

12f tunnel timeout setup seconds

no l2f tunnel timeout setup

## **Syntax Description**

| seconds | Time, in seconds, that the router will wait for a return message. This value |
|---------|------------------------------------------------------------------------------|
|         | can range from 5 to 6000. The default value is 10.                           |

#### **Command Default**

The router will wait 10 seconds for a confirmation message.

#### **Command Modes**

VPDN group configuration VPDN template configuration

## **Command History**

| Release    | Modification                                                                                            |
|------------|----------------------------------------------------------------------------------------------------|
| 12.2(4)T   | This command was introduced.                                                                            |
| 12.2(11)T  | This command was implemented on the Cisco 1760, Cisco AS5300, Cisco AS5400, and Cisco AS5800 platforms. |
| 12.2(28)SB | This command was integrated into Cisco IOS Release 12.2(28)SB.                                          |
| 12.4(11)T  | This command was removed.                                                                               |

## **Usage Guidelines**

If the router has not received a confirmation message from the peer device before the tunnel timeout setup timer expires, the peer will be placed on the busy list.

## Examples

The following example configures a router to wait 25 seconds for confirmation that the initial L2F control packet was received by the peer. This configuration will affect only tunnels associated with the virtual private dialup network (VPDN) group named group1.

vpdn-group group1
 12f tunnel timeout setup 25

| Command                               | Description                                                                                                    |
|---------------------------------------|----------------------------------------------------------------------------------------------------|
| 12f tunnel busy timeout               | Configures the amount of time that the router will wait before attempting to recontact an L2F peer that was previously busy.                                 |
| 12f tunnel retransmit initial retries | Configures the number of times that the router will attempt to send the initial control packet for tunnel establishment before considering an L2F peer busy. |
| 12f tunnel retransmit retries         | Configures the number of times the router will attempt to resend an L2F tunnel control packet before tearing the tunnel down.                                |
| vpdn-group                            | Creates a VPDN group and enters VPDN group configuration mode.                                                                                               |
| vpdn-template                         | Creates a VPDN template and enters VPDN template configuration mode.                                                                                         |

# **12tp attribute clid mask-method**

To configure a network access server (NAS) to suppress Layer 2 Tunnel Protocol (L2TP) calling station IDs for sessions associated with a virtual private dialup network (VPDN) group or VPDN template, use the **l2tp attribute clid mask-method** command in VPDN group or VPDN template configuration mode. To disable L2TP calling station ID suppression, use the **no** form of this command.

**12tp attribute clid mask-method {right** *mask-character characters* | **remove**} [match *match-string*]

**no l2tp attribute clid mask-method {right** *mask-character characters* | **remove**} [**match** *match-string*]

## **Syntax Description**

| right              | Specifies that the calling station ID will be masked by replacing characters, starting from the right end of the string.                     |
|--------------------|----------------------------------------------------------------------------------------------------|
| mask-character     | Character to be used as a replacement. Only printable characters are accepted.                                                               |
| characters         | Number of characters to be replaced.                                                                                                    |
| remove             | Specifies that the entire calling station ID will be removed.                                                                                |
| match match-string | (Optional) Applies the defined masking method only if the string specified by the <i>match-string</i> argument is contained in the username. |

## **Command Default**

The calling station ID is not masked or dropped.

#### **Command Modes**

VPDN group configuration VPDN template configuration

#### **Command History**

| Release     | Modification                                                                                                    |
|-------------|----------------------------------------------------------------------------------------------------|
| 12.4(2)T    | This command was introduced.                                                                                                    |
| 12.3(14)YM2 | This command was integrated into Cisco IOS Release 12.3(14)YM2 and implemented on the Cisco 7301, Cisco 7204VXR, and Cisco 7206VXR routers. |

#### **Usage Guidelines**

The **l2tp attribute clid mask-method** command can be used to mask the calling station ID in L2TP attribute-value (AV) pair 22. This command is compatible with only local authorization. You can either substitute characters for a portion of the calling station ID, or remove the entire calling station ID.

Use the **l2tp attribute clid mask-method** command in VPDN group configuration mode to mask the calling station ID for calls belonging to that virtual private dialup network (VPDN) group.

Use the **l2tp attribute clid mask-method** command in VPDN template configuration mode to mask the calling station ID for calls belonging to any VPDN group associated with that VPDN template.

The **vpdn l2tp attribute clid mask-method** command masks the calling station ID globally for all VPDN groups configured on the NAS, and is compatibe with both local and remote RADIUS AAA authorization.

#### **Examples**

The following example shows how to use the **l2tp attribute clid mask-method** command to remove the calling station ID during local authorization if the username contains the string #184. This configuration will apply only to calls belonging to the VPDN group named l2tp.

```
vpdn-group 12tp
request-dialin
protocol 12tp
domain cisco.com
domain cisco.com#184
!
initiate-to ip 10.168.1.4
local name router32
12tp tunnel password 0 cisco
12tp attribute clid mask-method remove match #184
```

| Command                                 | Description                                                                   |
|-----------------------------------------|-------------------------------------------------------------------------------|
| vpdn l2tp attribute<br>clid mask-method | Configures a NAS to suppress L2TP calling station IDs globally on the router. |
| vpdn-group                              | Creates a VPDN group and enters VPDN group configuration mode.                |
| vpdn-template                           | Creates a VPDN template and enters VPDN template configuration mode.          |

# **12tp congestion-control**

To enable Layer 2 Transport Protocol (L2TP) congestion avoidance, use the **l2tp congestion-control** command in global configuration mode. To disable L2TP congestion avoidance, use the **no** form of this command.

#### 12tp congestion-control

no l2tp congestion-control

#### **Syntax Description**

This command has no arguments or keywords.

#### **Command Default**

L2TP congestion avoidance is enabled.

#### **Command Modes**

Global configuration (config)

#### **Command History**

| Release    | Modification                                                                        |
|------------|-------------------------------------------------------------------------------------|
| 12.2(28)SB | This command was introduced.                                                        |
| 15.0(1)M   | This command was integrated into a release earlier than Cisco IOS Release 15.0(1)M. |

## **Usage Guidelines**

The **l2tp congestion-control** command operates as a user-controlled on-off switch. An L2TP sliding window mechanism is enabled or disabled by this command. The **l2tp congestion-control** command is by default enabled and congestion control is enabled on any existing Virtual Private Dialup Network (VPDN) tunnel. To disable congestion control, use the **no l2tp congestion-control** command.

The congestion window size is not allowed to exceed the size of the advertised window obtained from the receive window size set by the **12tp tunnel receive-window** VPDN group configuration command. Lowering the value of the receive window will result in lowering the number of calls per second being negotiated, and if a network is congested, the receive window size should be lowered. Increasing this value depends on how congested the network is. When the network becomes less congested, the receive window size can be increased again.

## **Examples**

The following example enables L2TP congestion avoidance:

Router(config) # 12tp congestion-control

| Command                    | Description                                          |
|----------------------------|------------------------------------------------------|
| 12tp tunnel receive-window | Specifies the size of the advertised receive window. |

# **12tp drop out-of-order**

To instruct a network access server (NAS) or tunnel server using Layer 2 Tunneling Protocol (L2TP) to drop packets that are received out of order, use the **12tp drop out-of-order** command in VPDN group or VPDN template configuration mode. To disable dropping of out-of-sequence packets, use the **no** form of this command.

12tp drop out-of-order

no l2tp drop out-of-order

#### **Syntax Description**

This command has no arguments or keywords.

#### **Command Default**

Out of order packets are not dropped.

#### **Command Modes**

VPDN group configuration VPDN template configuration

## **Command History**

| Release   | Modification                                                 |
|-----------|--------------------------------------------------------------|
| 11.3(5)AA | This command was introduced.                                 |
| 12.0(1)T  | This command was integrated into Cisco IOS Release 12.0(1)T. |

## **Usage Guidelines**

This command is valid only for tunnels where sequencing is enabled.

## **Examples**

The following example enables sequencing and configures the router to drop any out-of-order packets that are received on a tunnel associated with the VPDN group named tunnelme:

vpdn-group tunnelme
 12tp sequencing
 12tp drop out-of-order

| Command         | Description                                                          |
|-----------------|----------------------------------------------------------------------|
| 12tp sequencing | Enables sequencing for packets sent over an L2TP tunnel.             |
| vpdn-group      | Creates a VPDN group and enters VPDN group configuration mode.       |
| vpdn-template   | Creates a VPDN template and enters VPDN template configuration mode. |

# **12tp** hidden

To enable Layer 2 Tunneling Protocol (L2TP) attribute-value (AV) pair hiding, which encrypts the value of sensitive AV pairs, use the **l2tp hidden** command in VPDN group or VPDN template configuration mode. To disable L2TP AV pair value hiding, use the **no** form of this command.

12tp hidden

no l2tp hidden

**Syntax Description** 

This command has no arguments or keywords.

**Command Default** 

L2TP AV pair hiding is disabled.

**Command Modes** 

VPDN group configuration VPDN template configuration

## **Command History**

| Release   | Modification                                                 |
|-----------|--------------------------------------------------------------|
| 11.3(5)AA | This command was introduced.                                 |
| 12.0(1)T  | This command was integrated into Cisco IOS Release 12.0(1)T. |

## **Usage Guidelines**

This command is not required if one-time Password Authentication Protocol (PAP) password authentication is used. This command is useful for additional security if PPP is using PAP or proxy authentication between the L2TP access concentrator (LAC) and Layer 2 Tunneling Protocol Network Server (LNS). When AV pair hiding is enabled, the L2TP hiding algorithm is executed, and sensitive passwords that are used between the L2TP AV pairs are encrypted during PAP or proxy authentication.

In Figure 1, the client initiates a PPP session with the LAC, and tunnel authentication begins. The LAC in turn exchanges authentication requests with the LNS. Upon successful authentication between the LAC and LNS, a tunnel is created. Proxy authentication is done by the LAC using either PAP or Challenge Handshake Authentication Protocol (CHAP). Because PAP username and password information is exchanged between devices in clear-text, it is beneficial to use the **l2tp hidden** command where L2TP AV pair values are encrypted.

Figure 1 LAC-LNS Proxy Authentication Access Distribution Core Aggregation Access Layer Layer Layer Layer (DC) Layer (DC) IPv6/IPv4 **Dual-stack Hosts** IPv6/IPv4 Dual-stack Server Data **Access** Center **Block Block** IPv6 and IPv4 IPv6 and IPv4 Equal-Cost Multi-Path (ECMP) Manually Configured Tunnels

## **Examples**

The following example encrypts the AV pair value exchanged between the endpoints of tunnels associated with the VPDN group named group1:

vpdn-group group1 12tp hidden

| Command       | Description                                                          |
|---------------|----------------------------------------------------------------------|
| vpdn-group    | Creates a VPDN group and enters VPDN group configuration mode.       |
| vpdn-template | Creates a VPDN template and enters VPDN template configuration mode. |

# 12tp ip udp checksum

To enable IP User Data Protocol (UDP) checksums on Layer 2 Tunneling Protocol (L2TP) data packets, use the **l2tp ip udp checksum** command in VPDN group or VPDN template configuration mode. To disable IP UDP checksums, use the **no** form of this command.

#### 12tp ip udp checksum

no l2tp ip udp checksum

## **Syntax Description**

This command has no arguments or keywords.

#### **Command Default**

UDP checksums are not used on L2TP data packets.

#### **Command Modes**

VPDN group configuration VPDN template configuration

## **Command History**

| Release   | Modification                                                 |
|-----------|--------------------------------------------------------------|
| 11.3(5)AA | This command was introduced.                                 |
| 12.0(1)T  | This command was integrated into Cisco IOS release 12.0(1)T. |

## **Usage Guidelines**

Enabling IP UDP checksums on data packets causes the switching path to revert to process-level switching, which results in slower performance. The drop in performance may be acceptable if the connection between the network access server (NAS) and the tunnel server is poor. Enabling IP UDP checksums will minimize delays that occur when the ultimate error correction is done end-to-end rather than at the tunnel endpoints.

## **Examples**

The following example enables IP UDP checksums on L2TP data packets for tunnels associated with the virtual private dialup network (VPDN) group named group1:

vpdn-group group1
 12tp ip udp checksum

| Command       | Description                                                          |
|---------------|----------------------------------------------------------------------|
| vpdn-group    | Creates a VPDN group and enters VPDN group configuration mode.       |
| vpdn-template | Creates a VPDN template and enters VPDN template configuration mode. |

## **12tp rx-speed**

To configure the receive-speed (rx-speed) value for Layer 2 Tunneling Protocol (L2TP) to be sent to L2TP Network Server (LNS), use the **l2tp rx-speed** command in VPDN group configuration or VPDN template configuration mode. To return the default value, use the **no** form of this command.

**12tp rx-speed** {*value* | **ancp** [*value*] | **ram-min** [*value*]}

**no l2tp rx-speed** {value | ancp [value] | ram-min [value]}

## **Syntax Description**

| ancp    | Specifies that the source to obtain the rx-speed value is Access Node Control Protocol (ANCP).  |
|---------|-------------------------------------------------------------------------------------------------|
| ram-min | Specifies that the source to obtain the rx-speed value is Rate Adaptive Mode-minimum (RAM-min). |
| value   | (Optional) The rx-speed value in kilobits per second (kbps). The range is from 0 to 2147483.    |

#### **Command Default**

L2TP obtains the rx-speed value from Point-to-Point Protocol over Ethernet (PPPoE) and sends it to LNS.

#### **Command Modes**

VPDN group configuration (config-vpdn)

VPDN template configuration (config-vpdn-temp)

## **Command History**

| Release                   | Modification                 |
|---------------------------|------------------------------|
| Cisco IOS XE Release 3.2S | This command was introduced. |

## **Usage Guidelines**

Use the 12tp rx-speed command to configure the rx-speed value that the L2TP has to send to LNS.

- If the source specified is ANCP, L2TP sends the upstream value configured for ANCP to LNS.
- If the source specified is RAM-min, L2TP sends the rx-speed value configured for RAM-min to LNS
- If the rx-speed is not configured for ANCP or RAM-min, L2TP sends the rx-speed value specified
  in the command.

## **Examples**

The following example shows how to configure the rx-speed value locally:

```
Router(config)# vpdn-group 1
Router(config-vpdn)# 12tp rx-speed 8000
```

The following example shows how to configure L2TP to obtain the rx-speed value from ANCP, and if rx-speed is not configured for ANCP, L2TP sends the locally configured rx-speed value to LNS:

```
Router(config)# vpdn-template 2
Router(config-vpdn-temp)# 12tp rx-speed ancp 15000
```

The following example shows how to configure L2TP to obtain the rx-speed value from RAM-min, and if rx-speed is not configured for RAM-min, L2TP sends the locally configured rx-speed value to LNS:

```
Router(config)# vpdn-group 1
Router(config-vpdn)# 12tp rx-speed ram-min 10000
```

| Command       | Description                                                          |
|---------------|----------------------------------------------------------------------|
| 12tp tx-speed | Configures the tx-speed value to be sent to LNS.                     |
| vpdn-group    | Creates a VPDN group and enters VPDN group configuration mode.       |
| vpdn-template | Creates a VPDN template and enters VPDN template configuration mode. |

# **12tp security crypto-profile**

To configure IP Security (IPSec) protection of Layer 2 Tunnel Protocol (L2TP) sessions associated with a virtual private dialup network (VPDN) group, use the **l2tp security crypto-profile** command in VPDN group or VPDN template configuration mode. To disable IPSec protection for a VPDN group, use the **no** form of this command.

12tp security crypto-profile profile-name [keep-sa]

no 12tp security crypto-profile

#### **Syntax Description**

| profile-name | The name of the crypto profile to be used for IPSec protection of tunneled PPP sessions.                                                                                                    |
|--------------|----------------------------------------------------------------------------------------------------|
| keep-sa      | (Optional) Controls the destruction of IPSec security associations (SAs) upon tunnel teardown. By default, any IPSec phase 2 SAs and Internet Key Exchange (IKE) phase 1 SAs are destroyed when the L2TP tunnel is torn down. Issuing the <b>keep-sa</b> keyword prevents the destruction of IKE phase 1 SAs. |

#### **Command Default**

IPSec security is disabled.

IKE phase 1 SAs are destroyed on tunnel teardown.

## **Command Modes**

VPDN group configuration VPDN template configuration

#### **Command History**

| Release    | Modification                                                                                            |
|------------|----------------------------------------------------------------------------------------------------|
| 12.2(4)T   | This command was introduced.                                                                            |
| 12.2(11)T  | This command was implemented on the Cisco 1760, Cisco AS5300, Cisco AS5400, and Cisco AS5800 platforms. |
| 12.2(28)SB | This command was integrated into Cisco IOS Release 12.2(28)SB.                                          |

## **Usage Guidelines**

Enabling this command for a VPDN group ensures that no L2TP packets will be processed unless they have IPSec protection.

A crypto profile must be configured using the **crypto map** (global IPSec) command before it can be associated with a VPDN group using the **l2tp security crypto-profile** command. The *profile-name* argument must match the name of a profile configured using the **crypto map** command.

The **keep-sa** keyword can be used to prevent the destruction of IKE phase 1 SAs when the L2TP tunnel between the network access server (NAS) and tunnel server is considered permanent, and the IP addresses of the peer devices rarely change. This option is not useful with short-lived tunnels, such as those generated by client-initiated L2TP tunneling.

## **Examples**

The following example configures VPDN group 1, associates it with the crypto profile named l2tp, and prevents the destruction of IKE phase 1 SAs on tunnel teardown:

vpdn-group 1
request-dialin
protocol 12tp
domain cisco.com
initiate-to ip 10.0.0.13
local name LAC
12tp security crypto-profile 12tp keep-sa

| Command                   | Description                                                                                                    |
|---------------------------|----------------------------------------------------------------------------------------------------|
| crypto map (global IPSec) | Enters crypto map configuration mode and creates or modifies a crypto map entry, creates a crypto profile that provides a template for configuration of dynamically created crypto maps, or configures a client accounting list. |
| vpdn-group                | Creates a VPDN group and enters VPDN group configuration mode.                                                                                                    |
| vpdn-template             | Creates a VPDN template and enters VPDN template configuration mode.                                                                                                    |

# **12tp security ip address-check**

To enable the checking of an IP address from an L2TP Network Server (LNS) before the setup of an L2TP tunnel from the L2TP Access Concentrator (LAC) to the LNS, use the **12tp security ip address-check** command in VPDN-group configuration mode. To disable the checking of an IP address from an LNS before the setup of an L2TP tunnel from the LAC to the LNS, use the **no** form of this command.

12tp security ip address-check

no l2tp security ip address-check

#### **Syntax Description**

This command has no arguments or keywords.

#### **Command Default**

The command is disabled.

#### **Command Modes**

VPDN-group configuration (config-vpdn)

## **Command History**

| Release     | Modification                                                    |
|-------------|-----------------------------------------------------------------|
| 12.2(31)ZV  | This command was introduced.                                    |
| 12.2(33)XNE | This command was integrated into Cisco IOS Release 12.2(33)XNE. |

## **Usage Guidelines**

You can configure the **l2tp security ip address-check** command only on a LAC; this command is not accepted on an LNS.

Use the **12tp security ip address-check** command to enable or disable the matching, prior to an L2TP tunnel setup of an incoming transport IP address from a LNS against the output IP address of the LNS by the LAC. Once enabled, the LAC inspects, prior to establishing an L2TP tunnel if the IP addresses contained in the Start Control Connection Reply (SCCRP) and Start Control Connection Request (SCCRQ) messages, are identical. If these IP addresses do not match, an L2TP tunnel is not established.

You cannot configure the **12tp security ip address-check** command on a VPDN group that has the **accept-dialin** command configured.

You can use the **debug vpdn 12x-error** command with the **l2tp security ip address-check** command to display informational messages on each control packet dropped.

## **Examples**

The following example shows how to enable the verification of an incoming transport IP address from an LNS against the output IP address of the LNS:

LAC> enable

LAC# configure terminal

LAC(config)# vpdn enable

LAC(config)# vpdn-group example

LAC(config-vpdn)# 12tp security ip address-check

| Command              | Description                                         |
|----------------------|-----------------------------------------------------|
| debug vpdn 12x-error | Displays a message for each control packet dropped. |

# **12tp sequencing**

To enable sequencing for packets sent over a Layer 2 Tunnel Protocol (L2TP) tunnel, use the **12tp sequencing** command in VPDN group or VPDN template configuration mode. To disable sequencing, use the **no** form of this command.

#### 12tp sequencing

no 12tp sequencing

#### **Syntax Description**

This command has no arguments or keywords.

#### **Command Default**

Sequencing is disabled by default. However, if the peer device requests sequencing, it will be enabled.

#### **Command Modes**

VPDN group configuration VPDN template configuration

## **Command History**

| Release | Modification                 |
|---------|------------------------------|
| 12.1    | This command was introduced. |

#### **Usage Guidelines**

Use the 12tp sequencing command to control sequencing for packets sent over an L2TP tunnel.

The **12tp sequencing** command configuration may be overridden by a request for sequencing from the peer device. The following sections describe the default behavior and sequencing request interactions of the two tunnel endpoints.

#### **Tunnel Initiator**

- By default, sequence numbers are off.
- By default, the Sequencing Required attribute-value (AV) pair will not be sent from the tunnel initiator to the tunnel terminator.
- If the tunnel initiator receives data packets from the tunnel terminator that include sequencing numbers, the tunnel initiator will include sequence numbers on data packets regardless of the **l2tp** sequencing command configuration.
- Enabling the l2tp sequencing command will cause the tunnel initiator to send the Sequencing Required AV pair to the tunnel terminator and to include sequencing numbers on data packets.

## **Tunnel Terminator**

- By default, sequence numbers are off.
- If the tunnel terminator receives the Sequencing Required AV pair from the tunnel initiator, the tunnel terminator will include sequence numbers on data packets regardless of the **l2tp sequencing** command configuration.
- Enabling the l2tp sequencing command will cause the tunnel terminator to include sequence numbers.

## **Examples**

The following example configures sequencing on a network access server (NAS) for dial-in L2TP tunnels associated with the VPDN group named tunnelme. The NAS will send the Sequencing Required AV pair to the tunnel server, and sequencing will be enabled on both devices.

```
vpdn-group tunnelme
request-dialin
  protocol 12tp
  domain cisco.com
!
local name router32
initiate to 172.16.1.1
12tp sequencing
```

| Command                | Description                                                                                 |
|------------------------|---------------------------------------------------------------------------------------------|
| 12tp drop out-of-order | Instructs a NAS or tunnel server using L2TP to drop packets that are received out of order. |
| vpdn-group             | Creates a VPDN group and enters VPDN group configuration mode.                              |
| vpdn-template          | Creates a VPDN template and enters VPDN template configuration mode.                        |

## 12tp sso enable

To enable the Layer 2 Tunneling Protocol (L2TP) high availability (HA) feature, use the **12tp sso enable** command in global configuration mode. To disable the L2TP HA feature, use the **no** form of this command.

12tp sso enable

no l2tp sso enable

## **Syntax Description**

This command has no arguments or keywords.

#### **Command Default**

L2TP SSO is enabled.

#### **Command Modes**

Global configuration (config)

#### **Command History**

| Release                   | Modification                 |
|---------------------------|------------------------------|
| Cisco IOS XE Release 2.2. | This command was introduced. |

## **Usage Guidelines**

This command is enabled by default and is hidden from the output of the **show running-config** command.

Use the **no l2tp sso enable** command to disable L2TP HA globally and for any virtual private dial-in network (VPDN) group previously enabled by using the **sso enable** command. If you disable L2TP HA, the **l2tp sso enable** command displays as NVGEN in the output of the **show running-config** command.

Use the **debug l2tp redundancy** and **debug vpdn redundancy** commands in privileged EXEC mode to display a list L2TP HA checkpointed events and errors.

Use the **show l2tp redundancy** command in privileged EXEC mode to display L2TP checkpointed status information.

#### **Examples**

The following example shows how to globally disable L2TP HA functionality for all VPDN groups:

Router> configure terminal
Router(config) # no 12tp sso enable

| Command                  | Description                                                                |
|--------------------------|----------------------------------------------------------------------------|
| debug l2tp<br>redundancy | Displays information on L2TP sessions having redundancy events and errors. |
| debug vpdn<br>redundancy | Displays information on VPDN sessions having redundancy events and errors. |

| Command                 | Description                                                                         |
|-------------------------|-------------------------------------------------------------------------------------|
| 12tp tunnel resync      | Specifies the number of packets sent before waiting for an acknowledgement message. |
| show l2tp redundancy    | Displays L2TP sessions containing redundancy data.                                  |
| show vpdn<br>redundancy | Displays VPDN sessions containing redundancy data.                                  |
| sso enable              | Enables L2TP HA for VPDN groups.                                                    |

# **12tp tunnel authentication**

To enable Layer 2 Tunneling Protocol (L2TP) tunnel authentication, use the **l2tp tunnel authentication** command in VPDN group or VPDN template configuration mode. To disable L2TP tunnel authentication, use the **no** form of this command.

#### 12tp tunnel authentication

#### no l2tp tunnel authentication

## **Syntax Description**

This command has no arguments or keywords.

#### **Command Default**

L2TP tunnel authentication is enabled.

#### **Command Modes**

VPDN group configuration VPDN template configuration

## **Command History**

| Release   | Modification                                                 |
|-----------|--------------------------------------------------------------|
| 11.3(5)AA | This command was introduced.                                 |
| 12.0(1)T  | This command was integrated into Cisco IOS Release 12.0(1)T. |

#### Examples

The following example disables L2TP tunnel authentication for tunnels associated with the virtual private dialup network (VPDN) group named group1:

```
vpdn-group group1
no 12tp tunnel authentication
```

The following example reenables L2TP tunnel authentication for tunnels associated with the VPDN group named group1:

vpdn-group group1
 12tp tunnel authentication

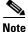

L2TP tunnel authentication is enabled by default, so there is no need to enable this command unless it was previously disabled.

| Command       | Description                                                          |
|---------------|----------------------------------------------------------------------|
| vpdn-group    | Creates a VPDN group and enters VPDN group configuration mode.       |
| vpdn-template | Creates a VPDN template and enters VPDN template configuration mode. |

# **12tp tunnel bearer capabilities**

To set the Layer 2 Tunnel Protocol (L2TP) bearer-capability value used by the Cisco router, use the **l2tp tunnel bearer capabilities** command in VPDN group or VPDN template configuration mode. To restore the default value, use the **no** form of this command.

12tp tunnel bearer capabilities {none | digital | analog | all}

no 12tp tunnel bearer capabilities

## **Syntax Description**

| none    | Specifies that no access types are supported. This is the default value if the <b>accept-dialout</b> command is not configured |
|---------|----------------------------------------------------------------------------------------------------|
| digital | Specifies that digital access is supported.                                                                                    |
| analog  | Specifies that analog access is supported.                                                                                     |
| all     | Specifies that all access types are supported. This is the default value if the <b>accept-dialout</b> command is configured.   |

#### **Command Default**

If the **accept-dialout** command is not configured, no access types are supported. If the **accept-dialout** command is configured, all access types are supported.

#### **Command Modes**

VPDN group configuration VPDN template configuration

#### **Command History**

| Release   | Modification                 |
|-----------|------------------------------|
| 12.2(11)T | This command was introduced. |

## **Usage Guidelines**

By default, Cisco routers use a bearer-capability value of **none**. If the **accept-dialout** command is configured, Cisco routers use a bearer-capability value of **all**. To ensure compatibility with some non-Cisco routers, you may be required to override the default bearer-capability value by configuring the **12tp tunnel bearer capabilities** command.

#### **Examples**

The following example configures the bearer-capability value to support only digital access for tunnels associated with the virtual private dialup network (VPDN) group named group1:

vpdn-group group1
12tp tunnel bearer capabilities digital

| Command                          | Description                                                                                 |
|----------------------------------|---------------------------------------------------------------------------------------------|
| accept-dialout                   | Accepts requests to tunnel L2TP dial-out calls and creates an accept-dialout VPDN subgroup. |
| 12tp tunnel framing capabilities | Sets the framing-capability value used by the Cisco router.                                 |
| vpdn-group                       | Creates a VPDN group and enters VPDN group configuration mode.                              |
| vpdn-template                    | Creates a VPDN template and enters VPDN template configuration mode.                        |

# **12tp tunnel busy timeout**

To configure the amount of time that the router will wait before attempting to recontact a Layer 2 Transport Protocol (L2TP) peer that was previously busy, use the **l2tp tunnel busy timeout** command in VPDN group or VPDN template configuration mode. To restore the default value, use the **no** form of this command.

12tp tunnel busy timeout seconds

no l2tp tunnel busy timeout

#### **Syntax Description**

| seconds | Time, in seconds, to wait before checking for router availability. This value |
|---------|-------------------------------------------------------------------------------|
|         | can range from 5 to 6000. The default value is 60.                            |

#### **Command Default**

The router will wait 300 seconds before attempting to recontact a previously busy peer.

#### **Command Modes**

VPDN group configuration VPDN template configuration

## **Command History**

| Release    | Modification                                                                                            |
|------------|----------------------------------------------------------------------------------------------------|
| 12.2(4)T   | This command was introduced.                                                                            |
| 12.2(11)T  | This command was implemented on the Cisco 1760, Cisco AS5300, Cisco AS5400, and Cisco AS5800 platforms. |
| 12.2(28)SB | This command was integrated into Cisco IOS Release 12.2(28)SB.                                          |

## **Examples**

The following example configures tunnels associated with the virtual private dialup network (VPDN) group named group1 to leave an L2TP destination router on the busy list for 90 seconds:

vpdn-group group1
 12tp tunnel busy timeout 90

| Command                                | Description                                                                                                    |
|----------------------------------------|----------------------------------------------------------------------------------------------------|
| 12tp tunnel retransmit initial retries | Sets the number of times that the router will attempt to send out the initial control packet for tunnel establishment before considering a router busy. |
| 12tp tunnel retransmit initial timeout | Sets the amount of time that the router will wait before resending an initial packet out to establish a tunnel.                                         |
| vpdn-group                             | Creates a VPDN group and enters VPDN group configuration mode.                                                                                          |
| vpdn-template                          | Creates a VPDN template and enters VPDN template configuration mode.                                                                                    |

# **12tp tunnel framing capabilities**

To set the Layer 2 Tunnel Protocol (L2TP) framing-capability value used by the Cisco router, use the **l2tp tunnel framing capabilities** command in VPDN group or VPDN template configuration mode. To restore the default value, use the **no** form of this command.

12tp tunnel framing capabilities {none | synchronous | asynchronous | all}

no l2tp tunnel framing capabilities

## Syntax Description

| none         | Specifies that no framing types are supported. This is the default value if the <b>accept-dialout</b> command is not configured. |
|--------------|----------------------------------------------------------------------------------------------------|
| synchronous  | Specifies that synchronous framing is supported.                                                                                 |
| asynchronous | Specifies that asynchronous framing is supported.                                                                                |
| all          | Specifies that all framing types are supported. This is the default value if the <b>accept-dialout</b> command is configured.    |

#### **Command Default**

If the **accept-dialout** command is not configured, no framing types are supported. If the **accept-dialout** command is configured, all framing types are supported.

#### **Command Modes**

VPDN group configuration VPDN template configuration

## **Command History**

| Release   | Modification                 |
|-----------|------------------------------|
| 12.2(11)T | This command was introduced. |

## **Usage Guidelines**

By default, Cisco routers use a framing-capability value of **none**. If the **accept-dialout** command is configured, Cisco routers use a framing-capability value of **all**. To ensure compatibility with some non-Cisco routers, you may be required to override the default framing-capability value by configuring the **12tp tunnel framing capabilities** command.

#### **Examples**

The following example configures the framing-capability value to support only asynchronous framing for tunnels associated with the virtual private dialup network (VPDN) group named group1:

vpnd-group group1
 12tp tunnel framing capabilities asynchronous

| Command                         | Description                                                                                 |
|---------------------------------|---------------------------------------------------------------------------------------------|
| accept-dialout                  | Accepts requests to tunnel L2TP dial-out calls and creates an accept-dialout VPDN subgroup. |
| 12tp tunnel bearer capabilities | Sets the bearer-capability value used by the Cisco router.                                  |
| vpdn-group                      | Creates a VPDN group and enters VPDN group configuration mode.                              |
| vpdn-template                   | Creates a VPDN template and enters VPDN template configuration mode.                        |

# 12tp tunnel hello

To set the number of seconds between sending hello keepalive packets for a Layer 2 Tunneling Protocol (L2TP) tunnel, use the **l2tp tunnel hello** command in virtual private dialup network (VPDN) group or VPDN template configuration mode. To return to the default setting, use the **no** form of this command.

12tp tunnel hello seconds

no l2tp tunnel hello

## **Syntax Description**

| seconds | The interval, in seconds, that the network access server (NAS) and tunnel server |
|---------|----------------------------------------------------------------------------------|
|         | wait before sending the next L2TP tunnel keepalive packet. The range is 0 to     |
|         | 1000. The default value is 60.                                                   |

#### **Command Default**

Hello keepalive packets are sent every 60 seconds.

#### **Command Modes**

VPDN group configuration VPDN template configuration

## **Command History**

| Release   | Modification                                                 |
|-----------|--------------------------------------------------------------|
| 11.3(5)AA | This command was introduced.                                 |
| 12.0(1)T  | This command was integrated into Cisco IOS Release 12.0(1)T. |

## **Usage Guidelines**

To change the tunnel hello value, reenter the command with the new value.

The L2TP tunnel keepalive timers need not use the same value on both sides of the tunnel. For example, a NAS can use a keepalive value of 30 seconds, and a tunnel server can use the default value of 60 seconds.

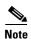

We do not recommend setting the **l2tp tunnel hello** command to zero seconds. Disabling the sending of L2TP tunnel hello messages can prevent the NAS or tunnel server from tearing down a tunnel and cleaning up a half-open session if the connection with the peer becomes stuck.

The NAS or tunnel server sends hello packets only if it does not receive packets from the peer over the tunnel for 60 seconds (or the configured value). In a normal connection, hello packets are not sent; they are sent only if the connection becomes stuck.

## Examples

The following example sets the L2TP tunnel hello value to 90 seconds for tunnels associated with the VPDN group named group1:

vpdn-group group1
 12tp tunnel hello 90

| Command       | Description                                                          |
|---------------|----------------------------------------------------------------------|
| vpdn-group    | Creates a VPDN group and enters VPDN group configuration mode.       |
| vpdn-template | Creates a VPDN template and enters VPDN template configuration mode. |

# **12tp tunnel password**

To set the password that the router will use to authenticate Layer 2 Tunnel Protocol (L2TP) tunnels, use the **l2tp tunnel password** command in VPDN group or VPDN template configuration mode. To remove a previously configured password, use the **no** form of this command.

12tp tunnel password password

no l2tp tunnel password

## **Syntax Description**

| password String that the router uses for tunnel authentication |
|----------------------------------------------------------------|
|----------------------------------------------------------------|

#### **Command Default**

The password associated with the local name of the router is used to authenticate the tunnel. If no local name password is configured, the password associated with the hostname of the router is used to authenticate the tunnel.

#### **Command Modes**

VPDN group configuration VPDN template configuration

## **Command History**

| Release   | Modification                                                 |
|-----------|--------------------------------------------------------------|
| 11.3(5)AA | This command was introduced.                                 |
| 12.0(1)T  | This command was integrated into Cisco IOS Release 12.0(1)T. |

#### **Usage Guidelines**

The password defined with the **l2tp tunnel password** command is also used for attribute-value (AV) pair hiding.

The password hierarchy sequence that is used for tunnel identification, and subsequently tunnel authentication, is as follows:

- An L2TP tunnel password is used if one is configured.
- If no L2TP tunnel password exists, the password associated with the local name of the router is used.
- If a local name password does not exist, the password associated with the hostname of the router is
  used.

The **username** command is used to define the passwords associated with the local name and the hostname.

## **Examples**

The following example configures the L2TP tunnel password, *secret*, which will be used to authenticate tunnels associated with the virtual private dialup network (VPDN) group named group1:

vpdn-group group1
12tp tunnel password secret

| Command       | Description                                                                  |
|---------------|------------------------------------------------------------------------------|
| hostname      | Specifies or modifies the hostname for the network server.                   |
| 12tp hidden   | Enables L2TP AV pair hiding, which encrypts the value of sensitive AV pairs. |
| local name    | Specifies a local hostname that the tunnel will use to identify itself.      |
| username      | Establishes a username-based authentication system.                          |
| vpdn-group    | Creates a VPDN group and enters VPDN group configuration mode.               |
| vpdn-template | Creates a VPDN template and enters VPDN template configuration mode.         |

# **I2tp tunnel receive-window**

To configure the number of packets allowed in the local receive window for a Layer 2 Tunnel Protocol (L2TP) control channel, use the **l2tp tunnel receive-window** command in VPDN group configuration or VPDN template configuration mode. To restore the default value, use the **no** form of this command.

12tp tunnel receive-window packets

no l2tp tunnel receive-window

## **Syntax Description**

| packets | Number of packets allowed in the receive window. Valid values range from |
|---------|--------------------------------------------------------------------------|
|         | 1 to 5000. The default value varies by platform.                         |

### **Command Default**

The default size of the control channel receive window is platform-dependent.

#### **Command Modes**

VPDN group configuration VPDN template configuration

### **Command History**

| Release     | Modification                                                              |
|-------------|---------------------------------------------------------------------------|
| 12.0(7)DC   | This command was introduced on the Cisco 6400 node route processor (NRP). |
| 12.1(1)     | This command was integrated into Cisco IOS Release 12.1(1).               |
| 12.2(31)SB2 | This command was integrated into Cisco IOS Release 12.2(31)SB2.           |

#### **Usage Guidelines**

Use the **l2tp tunnel receive-window** command to set the size of the advertised control channel receive window. The receive window size controls the number of L2TP control packets that can be queued by the system for processing. Increasing the size of the control channel receive window allows the system to open PPP sessions more quickly; a smaller size is desirable on networks that cannot handle large bursts of traffic.

#### Cisco 10000 Series Router

We recommend that you configure the L2TP tunnel receive window to 100 packets on the Cisco 10000 series router.

## Examples

The following example configures the receive window to hold up to 500 packets for tunnels associated with the virtual private dialup network (VPDN) group named group1:

vpdn-group group1
12tp tunnel receive-window 500

| Command       | Description                                                          |
|---------------|----------------------------------------------------------------------|
| vpdn-group    | Creates a VPDN group and enters VPDN group configuration mode.       |
| vpdn-template | Creates a VPDN template and enters VPDN template configuration mode. |

## **12tp tunnel resync**

To control the number of packets after a stateful switchover (SSO), a Layer 2 Tunneling Protocol (L2TP) high availability (HA) tunnel sends before waiting for an acknowledgement, use the **l2tp tunnel resync** command in VPDN group configuration mode. To disable the control of packets sent, use the **no** form of this command.

12tp tunnel resync packets

no l2tp tunnel resync

#### **Syntax Description**

| packets | The number of unacknowledged packets sent to the peer for stateful |
|---------|--------------------------------------------------------------------|
|         | switchover (SSO). The range is from 1 to 1024 packets.             |

#### **Command Default**

This command is disabled

#### **Command Modes**

VPDN group configuration (config-vpdn)#

#### **Command History**

| Release                   | Modification                                             |
|---------------------------|----------------------------------------------------------|
| Cisco IOS XE Release 2.2. | This command was introduced in Cisco IOS XE Release 2.2. |

#### **Usage Guidelines**

Use the **12tp tunnel resync** command in VPDN group configuration mode to control the number of unacknowledged messages sent to a peer router during SSO.

Use the **show l2tp redundancy** command in privileged EXEC mode to display information on the state of the L2TP or a specific L2TP redundancy session.

#### **Examples**

The following example shows setting the L2TP resync packet value to 100 packets:

```
Router> enable
Router# configure terminal
Router(conf)# vpdn enable
Router(conf-vpdn)# vpdn-group example
Router(conf-vpdn)# 12tp tunnel resync 100
Router(conf-vpdn)# exit
```

| Command                  | Description                                                                |
|--------------------------|----------------------------------------------------------------------------|
| debug l2tp<br>redundancy | Displays information on L2TP sessions having redundancy events and errors. |
| debug vpdn<br>redundancy | Displays information on VPDN sessions having redundancy events and errors. |
| 12tp sso enable          | Enables the L2TP high navailability (HA) feature.                          |
|                          |                                                                            |

| Command                 | Description                                        |
|-------------------------|----------------------------------------------------|
| show l2tp redundancy    | Displays L2TP sessions containing redundancy data. |
| show vpdn<br>redundancy | Displays VPDN sessions containing redundancy data. |
| sso enable              | Enables L2TP HA for VPDN groups.                   |

# **I2tp tunnel retransmit initial retries**

To configure the number of times that the router will attempt to send out the initial Layer 2 Tunnel Protocol (L2TP) control packet for tunnel establishment before considering a peer busy, use the **12tp tunnel retransmit initial retries** command in VPDN group or VPDN template configuration mode. To restore the default value, use the **no** form of this command.

12tp tunnel retransmit initial retries number

no l2tp tunnel retransmit initial retries

#### **Syntax Description**

| number | Number of retransmission attempts. Valid values range from 1 to 1000. The |
|--------|---------------------------------------------------------------------------|
|        | default value is 2.                                                       |

#### **Command Default**

The router will resend the initial L2TP control packet twice.

#### **Command Modes**

VPDN group configuration VPDN template configuration

### **Command History**

| Release    | Modification                                                                                            |
|------------|----------------------------------------------------------------------------------------------------|
| 12.2(4)T   | This command was introduced.                                                                            |
| 12.2(11)T  | This command was implemented on the Cisco 1760, Cisco AS5300, Cisco AS5400, and Cisco AS5800 platforms. |
| 12.2(28)SB | This command was integrated into Cisco IOS Release 12.2(28)SB.                                          |

## **Usage Guidelines**

Use the **l2tp tunnel retransmist initial retries** command to configure the number of times a device will attempt to resend the initial control packet used to establish an L2TP tunnel.

#### **Examples**

The following example configures the router to attempt to send the initial L2TP control packet five times for tunnels associated with the virtual private dialup network (VPDN) group named group1:

vpdn-group group1

12tp tunnel retransmit initial retries 5

| Command                                | Description                                                                                                    |
|----------------------------------------|----------------------------------------------------------------------------------------------------|
| 12tp tunnel busy<br>timeout            | Configures the amount of time that the router will wait before attempting to recontact a router that was previously busy.          |
| 12tp tunnel retransmit initial timeout | Configures the amount of time that the router will wait before resending an initial L2TP control packet out to establish a tunnel. |
| 12tp tunnel retransmit retries         | Configures the number of retransmission attempts made for a L2TP control packet.                                                   |

| Command                | Description                                                                 |
|------------------------|-----------------------------------------------------------------------------|
| 12tp tunnel retransmit | Configures the amount of time that the router will wait before resending an |
| timeout                | L2TP control packet.                                                        |
| vpdn-group             | Creates a VPDN group and enters VPDN group configuration mode.              |
| vpdn-template          | Creates a VPDN template and enters VPDN template configuration mode.        |

# **I2tp tunnel retransmit initial timeout**

To configure the amount of time that the router will wait before resending an initial Layer 2 Tunnel Protocol (L2TP) control packet out to establish a tunnel, use the **l2tp tunnel retransmit initial timeout** command in VPDN group or VPDN template configuration mode. To restore the default value, use the **no** form of this command.

12tp tunnel retransmit initial timeout {min | max} seconds

no l2tp tunnel retransmit initial timeout {min | max}

#### **Syntax Description**

| min     | Specifies the minimum time that the router will wait before resending an initial packet.                                                                                             |
|---------|----------------------------------------------------------------------------------------------------|
| max     | Specifies the maximum time that the router will wait before resending an initial packet.                                                                                             |
| seconds | Timeout length, in seconds, the router will wait before resending an initial packet. Valid values range from 1 to 8. The default minimum value is 1. The default maximum value is 8. |

#### Command Default

The minimum timeout is one second.

The maximum timeout is eight seconds.

## **Command Modes**

VPDN group configuration VPDN template configuration

### **Command History**

| Release    | Modification                                                                                            |
|------------|----------------------------------------------------------------------------------------------------|
| 12.2(4)T   | This command was introduced.                                                                            |
| 12.2(11)T  | This command was implemented on the Cisco 1760, Cisco AS5300, Cisco AS5400, and Cisco AS5800 platforms. |
| 12.2(28)SB | This command was integrated into Cisco IOS Release 12.2(28)SB.                                          |

### **Usage Guidelines**

This command will take effect only when load balancing is enabled.

Control channel retransmissions follow an exponential backoff, starting at the minimum retransmit timeout length specified by the **min** seconds keyword and argument combination. After each packet that is not acknowledged, the timeout exponentially increases until it reaches the value specified by the **max** seconds keyword and argument combination. For example, if the minimum timeout length is set to one second, the next retransmission attempt occurs two seconds later. The following attempt occurs four seconds later, and all additional attempts occur in eight second intervals.

The following example configures a network access server (NAS) virtual private dialup network (VPDN) group to establish L2TP tunnels that are load balanced across two tunnel servers. The NAS is configured to attempt to recontact a peer with an initial control packet five times before considering it busy. The timers are set so that the first attempt to recontact the peer will occur two seconds after the initial failure, and the final attempt will occur seven seconds after the previous failure.

```
vpdn-group 1
request-dialin
protocol 12tp
domain cisco.com
!
initiate-to ip 172.16.0.1 priority 1
initiate-to ip 172.16.1.1 priority 2
12tp tunnel retransmit initial retries 5
12tp tunnel retransmit initial timeout min 2
12tp tunnel retransmit initial timeout max 7
```

| Command                                | Description                                                                                                    |
|----------------------------------------|----------------------------------------------------------------------------------------------------|
| 12tp tunnel busy<br>timeout            | Configures the amount of time that the router will wait before attempting to recontact a router that was previously busy.                                        |
| 12tp tunnel retransmit initial retries | Configures the number of times that the router will attempt to send out the initial L2TP control packet for tunnel establishment before considering a peer busy. |
| 12tp tunnel retransmit retries         | Configures the number of retransmission attempts made for an L2TP control packet.                                                                                |
| 12tp tunnel retransmit timeout         | Configures the amount of time that the router will wait before resending an L2TP control packet.                                                                 |
| vpdn-group                             | Creates a VPDN group and enters VPDN group configuration mode.                                                                                                   |
| vpdn-template                          | Creates a VPDN template and enters VPDN template configuration mode.                                                                                             |

# **12tp tunnel retransmit retries**

To configure the number of retransmission attempts made for a Layer 2 Tunnel Protocol (L2TP) control packet, use the **l2tp tunnel retransmit retries** command in VPDN group or VPDN template configuration mode. To restore the default value, use the **no** form of this command.

12tp tunnel retransmit retries number

no l2tp tunnel retransmit retries number

## **Syntax Description**

| number | Number of retransmission attempts. Valid values range from 5 to 1000 |
|--------|----------------------------------------------------------------------|
|        | retries. The default value is 10.                                    |

### **Command Default**

The router will resend control packets ten times.

#### **Command Modes**

VPDN group configuration VPDN template configuration

#### **Command History**

| Release   | Modification                                                              |
|-----------|---------------------------------------------------------------------------|
| 12.0(7)DC | This command was introduced on the Cisco 6400 node route processor (NRP). |
| 12.1(1)   | This command was integrated into Cisco IOS Release 12.1(1).               |

## **Usage Guidelines**

Use the **l2tp tunnel retransmist retries** command to configure the number of times a device will attempt to resend an L2TP control packet.

## Examples

The following example tunnels associated with the virtual private dialup network (VPDN) group named group1 to make eight retransmission attempts:

vpdn-group group1
 12tp tunnel retransmit retries 8

| Command                                | Description                                                                                                    |
|----------------------------------------|----------------------------------------------------------------------------------------------------|
| 12tp tunnel busy<br>timeout            | Configures the amount of time that the router will wait before attempting to recontact a router that was previously busy.                                        |
| 12tp tunnel retransmit initial retries | Configures the number of times that the router will attempt to send out the initial L2TP control packet for tunnel establishment before considering a peer busy. |
| 12tp tunnel retransmit initial timeout | Configures the amount of time that the router will wait before resending an initial L2TP control packet out to establish a tunnel.                               |
| 12tp tunnel retransmit timeout         | Configures the amount of time that the router will wait before resending an L2TP control packet.                                                                 |

| Command                           | Description                                                                                         |
|-----------------------------------|----------------------------------------------------------------------------------------------------|
| 12tp tunnel timeout<br>no-session | Sets the duration a router waits after an L2TP tunnel becomes empty before tearing down the tunnel. |
| vpdn-group                        | Creates a VPDN group and enters VPDN group configuration mode.                                      |
| vpdn-template                     | Creates a VPDN template and enters VPDN template configuration mode.                                |

# **I2tp tunnel retransmit timeout**

To configure the amount of time that the router will wait before resending a Layer 2 Tunnel Protocol (L2TP) control packet, use the **12tp tunnel retransmit timeout** command in VPDN group configuration or VPDN template configuration mode. To disable a parameter setting, use the **no** form of this command.

12tp tunnel retransmit timeout {min | max} seconds

no l2tp tunnel retransmit timeout {min | max} seconds

## Syntax Description

| min     | Specifies the minimum time that the router will wait before resending a control packet.                                                                                                  |
|---------|----------------------------------------------------------------------------------------------------|
| max     | Specifies the maximum time that the router will wait before resending a control packet.                                                                                                  |
| seconds | Timeout length, in seconds, that the router will wait before resending a control packet. Valid values range from 1 to 8. The default minimum value is 1. The default maximum value is 8. |

#### **Command Default**

The router will use the default timeout values: 1 second minimum and 8 seconds maximum.

#### **Command Modes**

VPDN group configuration VPDN template configuration

## **Command History**

| Release     | Modification                                                              |
|-------------|---------------------------------------------------------------------------|
| 12.0(7)DC   | This command was introduced on the Cisco 6400 node route processor (NRP). |
| 12.1(1)     | This command was integrated into Cisco IOS Release 12.1(1).               |
| 12.2(31)SB2 | This command was integrated into Cisco IOS Release 12.2(31)SB2.           |

## **Usage Guidelines**

Control channel retransmissions follow an exponential backoff, starting at the minimum retransmit timeout length specified by the **min** seconds keyword and argument combination. After each packet that is not acknowledged, the timeout exponentially increases until it reaches the value specified by the **max** seconds keyword and argument combination. For example, if the minimum timeout length is set to 1 second, the next retransmission attempt occurs 2 seconds later. The following attempt occurs 4 seconds later, and all additional attempts occur in 8-second intervals.

#### Cisco 10000 Series Router

We recommend that you configure the L2TP tunnel retransmit timeout to 2 seconds (minimum) and 8 seconds (maximum) on the Cisco 10000 series router.

The following example configures the VPDN group named group1 to make 8 retransmission attempts, with the minimum timeout length set at 2 seconds, and the maximum timeout length set at 4 seconds:

vpdn-group group1
12tp tunnel retransmit retries 8
12tp tunnel retransmit timeout min 2
12tp tunnel retransmit timeout max 4

| Command                                | Description                                                                                                    |
|----------------------------------------|----------------------------------------------------------------------------------------------------|
| 12tp tunnel busy<br>timeout            | Configures the amount of time that the router will wait before attempting to recontact a router that was previously busy.                                        |
| 12tp tunnel retransmit initial retries | Configures the number of times that the router will attempt to send out the initial L2TP control packet for tunnel establishment before considering a peer busy. |
| 12tp tunnel retransmit initial timeout | Configures the amount of time that the router will wait before resending an initial L2TP control packet to establish a tunnel.                                   |
| 12tp tunnel retransmit retries         | Configures the number of retransmission attempts made for an L2TP control packet.                                                                                |
| 12tp tunnel timeout<br>no-session      | Sets the duration a router waits after an L2TP tunnel becomes empty before tearing down the tunnel.                                                              |
| vpdn-group                             | Creates a VPDN group and enters VPDN group configuration mode.                                                                                                   |
| vpdn-template                          | Creates a VPDN template and enters VPDN template configuration mode.                                                                                             |

# **12tp tunnel timeout no-session**

To configure the time a router waits after a Layer 2 Tunnel Protocol (L2TP) tunnel becomes empty before tearing down the tunnel, use the **l2tp tunnel timeout no-session** command in VPDN group or VPDN template configuration mode. To restore the default timeout value, use the **no** form of this command.

**12tp tunnel timeout no-session** { seconds | never }

no 12tp tunnel timeout no-session

## **Syntax Description**

| seconds | Time, in seconds, the router waits before tearing down an empty L2TP tunnel. Valid values range from 0 to 86400. If the router is configured as a network access server (NAS), the default is 15 seconds. If the router is configured as a tunnel server, the default is 10 seconds. |
|---------|----------------------------------------------------------------------------------------------------|
| never   | Specifies that the router will never tear down an empty L2TP tunnel.                                                                                                    |

#### **Command Default**

Empty tunnels will be torn down after the default timeout.

#### **Command Modes**

VPDN group configuration VPDN template configuration

## **Command History**

| Release   | Modification                                    |
|-----------|-------------------------------------------------|
| 12.2(8)T  | This command was introduced.                    |
| 12.2(11)T | Support was added for the <b>never</b> keyword. |

## **Usage Guidelines**

Use the **12tp tunnel timeout no-session** command to configure the amount of time a device will wait before tearing down an empty tunnel. It may be desirable to leave an empty tunnel up beyond the default timeout value if you expect that a new session will be established imminently, or if you want to display statistics for a tunnel after all sessions have been terminated.

A router is considered a NAS if it has either a request-dialin or accept-dialout virtual private dialup network (VPDN) group configured.

A router is considered a tunnel server if it has either an accept-dialin or request-dialout VPDN group configured.

#### **Examples**

The following example configures the router to never tear down empty L2TP tunnels associated with the VPDN group named group1:

vpdn-group group1
 12tp tunnel timeout no-session never

The following example returns the router to the default timeout duration for tearing down empty L2TP tunnels. This default value depends on whether the router is configured as a NAS or a tunnel server.

vpdn-group group1
 no 12tp tunnel timeout no-session

| Command         | Description                                                                                                    |
|-----------------|----------------------------------------------------------------------------------------------------|
| accept-dialin   | Creates an accept dial-in VPDN subgroup that configures a tunnel server to accept requests from a NAS to tunnel dial-in calls, and enters accept dial-in VPDN subgroup configuration mode.            |
| accept-dialout  | Creates an accept dial-out VPDN subgroup that configures a NAS to accept requests from a tunnel server to tunnel L2TP dial-out calls, and enters accept dial-out VPDN subgroup configuration mode.    |
| request-dialin  | Creates a request dial-in VPDN subgroup that configures a NAS to request the establishment of a dial-in tunnel to a tunnel server, and enters request dial-in VPDN subgroup configuration mode.       |
| request-dialout | Creates a request dial-out VPDN subgroup that configures a tunnel server to request the establishment of dial-out L2TP tunnels to a NAS, and enters request dial-out VPDN subgroup configuration mode |
| vpdn-group      | Creates a VPDN group and enters VPDN group configuration mode.                                                                                                    |
| vpdn-template   | Creates a VPDN template and enters VPDN template configuration mode.                                                                                                    |

## **12tp tunnel timeout setup**

To configure the amount of time that the router will wait for a confirmation message after sending out the initial Layer 2 Tunnel Protocol (L2TP) control packet before considering a peer busy, use the **12tp tunnel timeout setup** command in VPDN group or VPDN template configuration mode. To restore the default value, use the **no** form of this command.

12tp tunnel timeout setup seconds

no l2tp tunnel timeout setup seconds

#### **Syntax Description**

| seconds | Time, in seconds, the router will wait for a return message. Valid values |
|---------|---------------------------------------------------------------------------|
|         | range from 60 to 6000 seconds. The default value is 10 seconds.           |

#### **Command Default**

The router will wait 10 seconds for a confirmation message from the peer device before considering it busy.

### **Command Modes**

VPDN group configuration VPDN template configuration

## **Command History**

| Release | Modification                 |
|---------|------------------------------|
| 12.1(1) | This command was introduced. |

### **Usage Guidelines**

If the router has not received a confirmation message from the peer device before the tunnel timeout setup timer expires, the peer will be placed on the busy list.

## Examples

The following example configures a router to wait 25 seconds for confirmation that the initial L2TP control packet was received by the peer. This configuration will apply only to tunnels associated with the virtual private dialup network (VPDN) group named group1.

vpdn-group group1
 12tp tunnel timeout setup 25

| Command       | Description                                                          |
|---------------|----------------------------------------------------------------------|
| vpdn-group    | Creates a VPDN group and enters VPDN group configuration mode.       |
| vpdn-template | Creates a VPDN template and enters VPDN template configuration mode. |

# 12tp tunnel zlb delay

To configure the delay time before a zero length bit (ZLB) control message must be acknowledged, use the **l2tp tunnel zlb delay** command in VPDN group or VPDN template configuration mode. To restore the default value, use the **no** form of this command.

12tp tunnel zlb delay seconds

no l2tp tunnel zlb delay seconds

## **Syntax Description**

| seconds | Maximum number of seconds the router will delay before acknowledging     |
|---------|--------------------------------------------------------------------------|
|         | ZLB control messages. Valid values for the seconds argument range from 1 |
|         | to 5. The default value is 3.                                            |

#### **Command Default**

The router waits up to 3 seconds before acknowledging ZLB control messages.

#### **Command Modes**

VPDN group configuration VPDN template configuration

### **Command History**

| Release   | Modification                                                  |
|-----------|---------------------------------------------------------------|
| 12.2(10)  | This command was introduced.                                  |
| 12.2(11)T | This command was integrated into Cisco IOS Release 12.2(11)T. |

### **Usage Guidelines**

Use the **12tp tunnel zlb delay** command to change the maximum allowable delay in responding to ZLB messages in a virtual private dialup network (VPDN) deployment. Changing the delay time may be beneficial when the peer device at the other end of the control channel requires a faster response to ZLB messages. This situation can occur if the remote peer has short keepalive timers configured.

#### **Examples**

The following example configures control channels associated with the VPDN group named group1 to delay no more than 2 seconds before responding to a ZLB message:

vpdn-group group1
 12tp tunnel zlb delay 2

| Command       | Description                                                          |
|---------------|----------------------------------------------------------------------|
| vpdn-group    | Creates a VPDN group and enters VPDN group configuration mode.       |
| vpdn-template | Creates a VPDN template and enters VPDN template configuration mode. |

## **12tp tx-speed**

To configure the transmit-speed (tx-speed) value for Layer 2 Tunneling Protocol (L2TP) to be sent to L2TP Network Server (LNS), use the **l2tp tx-speed** command in VPDN group configuration or VPDN template configuration mode. To return to the default value, use the **no** form of this command.

**12tp tx-speed** {value | ancp [value] | ram-min [value]}

**no l2tp tx-speed** {value | ancp [value] | ram-min [value]}

## **Syntax Description**

| ancp    | Specifies that the source to obtain the tx-speed value is Access Node Control Protocol (ANCP).  |
|---------|-------------------------------------------------------------------------------------------------|
| ram-min | Specifies that the source to obtain the tx-speed value is Rate Adaptive Mode-minimum (RAM-min). |
| value   | (Optional) The tx-speed value in kilo bits per second (kbps). The range is from 0 to 2147483.   |

#### **Command Default**

L2TP obtains the tx-speed value from Point-to-Point Protocol over Ethernet (PPPoE) and sends it to LNS.

#### **Command Modes**

VPDN group configuration (config-vpdn)

VPDN template configuration (config-vpdn-temp)

## **Command History**

| Release                   | Modification                 |
|---------------------------|------------------------------|
| Cisco IOS XE Release 3.2S | This command was introduced. |

## **Usage Guidelines**

Use the **12tp tx-speed** command to configure the tx-speed value that the L2TP has to send to LNS.

- If the source specified is ANCP, L2TP sends the downstream value configured for ANCP to LNS.
- If the source specified is RAM-min, L2TP sends the tx-speed value configured for RAM-min to LNS
- If the tx-speed is not configured for ANCP or RAM-min, L2TP sends the tx-speed value specified in the command.

The following example shows how to configure the tx-speed value locally:

```
Router(config)# vpdn-group 1
Router(config-vpdn)# 12tp tx-speed 8000
```

The following example shows how to configure the tx-speed value obtained from ANCP, and if tx-speed is not configured for ANCP, L2TP sends the locally configured tx-speed value to LNS:

```
Router(config)# vpdn-template 2
Router(config-vpdn-temp)# 12tp tx-speed ancp 15000
```

The following example shows how to configure the tx-speed value obtained from RAM-min, and if tx-speed is not configured for RAM-min, L2TP sends the locally configured tx-speed value to LNS.

```
Router(config)# vpdn-group 1
Router(config-vpdn)# 12tp tx-speed ram-min 10000
```

| Command       | Description                                                          |
|---------------|----------------------------------------------------------------------|
| 12tp rx-speed | Configures the rx-speed value to be sent to LNS.                     |
| vpdn-group    | Creates a VPDN group and enters VPDN group configuration mode.       |
| vpdn-template | Creates a VPDN template and enters VPDN template configuration mode. |

# **Icp renegotiation**

To allow the L2TP network server (LNS) to renegotiate the PPP Link Control Protocol (LCP) on dial-in calls, using Layer 2 Tunneling Protocol (L2TP) or Layer 2 Forwarding (L2F), use the **lcp renegotiation** command in virtual private dialup network (VPDN) group configuration mode. To remove LCP renegotiation, use the **no** form of this command.

lcp renegotiation {always | on-mismatch}

no lcp renegotiation

#### **Syntax Description**

| always      | Always renegotiate LCP at the LNS.                                                       |
|-------------|------------------------------------------------------------------------------------------|
| on-mismatch | Renegotiate LCP at the LNS only in the event of an LCP mismatch between the LAC and LNS. |

#### **Defaults**

LCP renegotiation is disabled on the LNS.

#### **Command Modes**

VPDN group configuration

#### **Command History**

| Release   | Modification                                                                                  |
|-----------|-----------------------------------------------------------------------------------------------|
| 11.3(5)AA | This command was introduced.                                                                  |
| 12.0(1)T  | This command was integrated into Cisco IOS Release 12.0(1)T.                                  |
| 12.0(5)T  | This command was modified to be available only if the accept-dialin VPDN subgroup is enabled. |

## **Usage Guidelines**

You must enable the **accept-dialin** command on the VPDN group before you can use the **lcp renegotiation** command. Removing the **accept-dialin** command will remove the **lcp renegotiation** command from the VPDN group.

This command is valid only at the LNS. This command is useful for an LNS that tunnels to a non-Cisco L2TP access concentrator (LAC), where the LAC may negotiate a different set of LCP options than what the LNS expects.

When a PPP session is started at the LAC, LCP parameters are negotiated, and a tunnel is initiated, the LNS can either accept the LAC LCP negotiations or can request LCP renegotiation. Using the **lcp** renegotiation always command forces renegotiation to occur at the LNS. If the **lcp renegotiation** on-mismatch command is configured, then renegotiation will only occur if there is an LCP mismatch between the LNS and LAC.

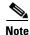

Older PC PPP clients may experience a "lock up" during PPP LCP renegotiation.

The following example configures the LNS to renegotiate PPP LCP with a non-Cisco LAC:

vpdn-group 1
accept dialin
 protocol 12tp
 virtual-template 1
terminate-from router32
lcp renegotiation on-mismatch

| Command          | Description                                                                                                    |
|------------------|----------------------------------------------------------------------------------------------------|
| accept-dialin    | Specifies the LNS to use for authenticating—and the virtual template to use for cloning—new virtual access interfaces when an incoming L2TP tunnel connection is requested from a specific peer. |
| force-local-chap | Forces the LNS to reauthenticate the client.                                                                                                    |

## **loadsharing**

To configure endpoints for load sharing, use the **loadsharing** command in virtual private dialup network (VPDN) group configuration mode. To remove this function, use the **no** form of this command.

**loadsharing ip** *ip-address* [**limit** *session-limit*]

**no loadsharing ip** *ip-address* [**limit** *session-limit*]

#### **Syntax Description**

| ip ip-address       | IP address of the home gateway/L2TP network server (HGW/LNS) at the other end of the tunnel. This is the IP endpoint at the end of the tunnel, which is a HGW/LNS router. |
|---------------------|----------------------------------------------------------------------------------------------------|
| limit session-limit | (Optional) Limits sessions per load share. The limit has a range from 0 to 32,767 sessions. By default, no limit is set.                                                  |

#### **Defaults**

No default is set, and this function is not used when not configured.

#### **Command Modes**

VPDN group configuration

#### **Command History**

| Release   | Modification                 |
|-----------|------------------------------|
| 12.0(4)XI | This command was introduced. |

### **Usage Guidelines**

Use the loadsharing VPDN group configuration command to configure endpoints for loadsharing.

## **Examples**

In the following example, VPDN group customer1-vpdng is created. L2TP IP traffic load is shared between two HGW/LNS. The IP addresses for the HGW/LNS WAN ports are 172.21.9.67 and 172.21.9.68 (the home gateway is a Cisco IOS router terminating L2TP sessions). The characteristics for link 172.21.9.67 are defined by using the **request dialin** command. The characteristics for link 172.21.9.68 are defined by using the **loadsharing** command.

A backup home-gateway router is specified at 172.21.9.69 by using the **backup** command. This router serves as a backup device for two load-sharing HGW/LNS:

vpdn-group customer1-vpdng
request dialin 12tp ip 172.21.9.67 domain cisco.com
loadsharing ip 172.21.9.68 limit 100
backup ip 172.21.9.69 priority 5
domain cisco2.com

| Command        | Description                                                                                                    |
|----------------|----------------------------------------------------------------------------------------------------|
| request-dialin | Configures an L2TP access concentrator to request L2F or L2TP tunnels to an LNS and                                                                                 |
|                | create a request-dialin VPDN subgroup, and specifies a dial-in L2F or L2TP tunnel to a remote peer if a dial-in request is received for a specified domain or DNIS. |

## local name

To specify a local hostname that the tunnel will use to identify itself, use the **local name** command in VPDN group or VPDN template configuration mode. To remove the configured local hostname, use the **no** form of this command.

local name host-name

no local name

## **Syntax Description**

| host-name | Local hostname of the tunnel. |  |
|-----------|-------------------------------|--|

#### **Command Default**

No local hostname is configured.

#### **Command Modes**

VPDN group configuration VPDN template configuration

### **Command History**

| Release   | Modification                                                 |
|-----------|--------------------------------------------------------------|
| 11.3(5)AA | This command was introduced.                                 |
| 12.0(1)T  | This command was integrated into Cisco IOS Release 12.0(1)T. |

## **Usage Guidelines**

This command allows each virtual private dialup network (VPDN) group to use a unique local hostname. The password hierarchy sequence that is used for tunnel identification and, subsequently, tunnel authentication, is as follows:

- A Layer 2 Tunnel Protocol (L2TP) tunnel password is used first (defined by the **l2tp tunnel password** command).
- If no L2TP tunnel password exists, the password associated with the local name is used.
- If no local name password exists, the password associated with the hostname is used.

The **username** command defines the passwords associated with the local name and the hostname.

## Examples

The following example configures the local hostname Tunnel1 for the tunnels associated with the VPDN group named tunnelme:

vpdn-group tunnelme
local name Tunnel1

| Command              | Description                                                   |
|----------------------|---------------------------------------------------------------|
| 12tp tunnel password | Sets the password the router uses to authenticate the tunnel. |
| username             | Establishes a username-based authentication system.           |

| Command       | Description                                                          |
|---------------|----------------------------------------------------------------------|
| vpdn-group    | Creates a VPDN group and enters VPDN group configuration mode.       |
| vpdn-template | Creates a VPDN template and enters VPDN template configuration mode. |